## **فرآيند استفاده از سامانه همانندجو توسط دانشجويان تحصيلات تكميلي دانشگاه صنعتي اميركبير**

«سامانه همانندجو»» برای مقایسه نوشتهها و همانندیابی یا تشابهیابی در میان آنهاست. این سامانه هماکنون برای آگاهی از میزان همانندی یک پایاننامه، رساله، یا پیشنهاده (پروپوزال) با اسناد تمام متن دیگر در پایگاههای اطلاعات ایرانداک به کار **ميرود. اين سامانه يك گزارش رسمي از درصد همانندي در اختيار دانشجويان و مؤسسهها ميگذارد.** 

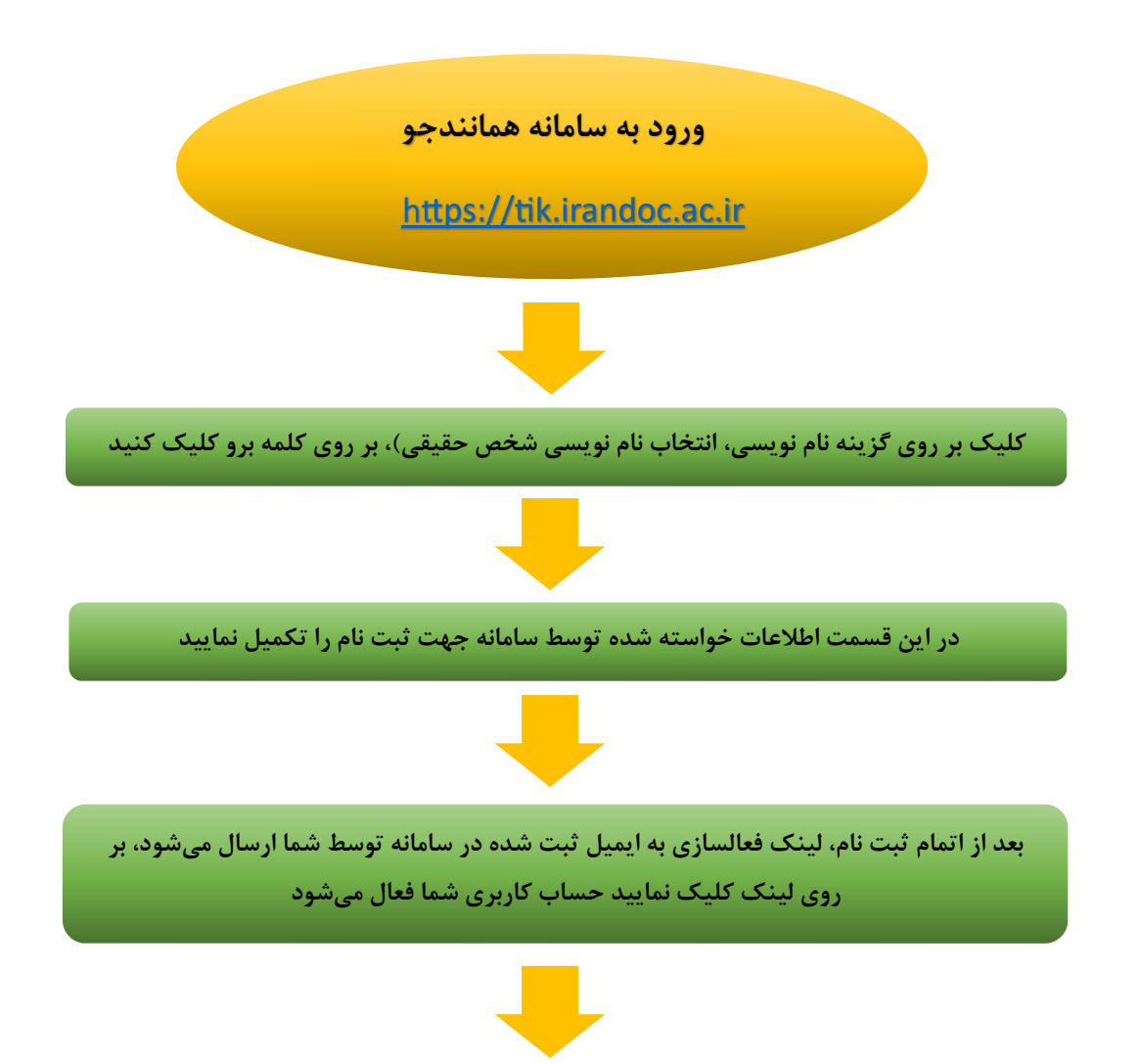

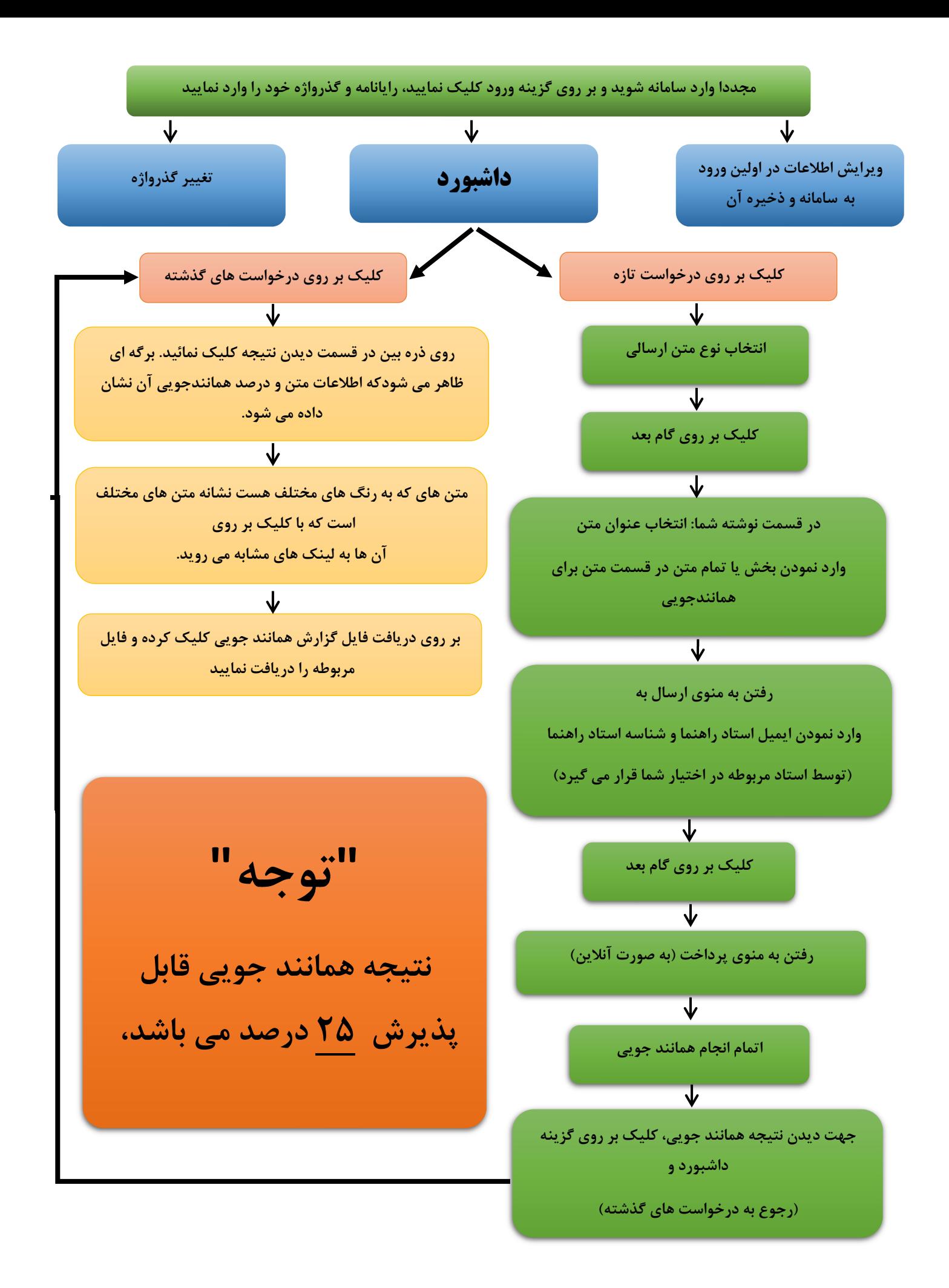